# **DatExtractor**

*Release 1.0*

**Sri Phani Subramanyam**

**Jul 23, 2021**

# **CONTENTS:**

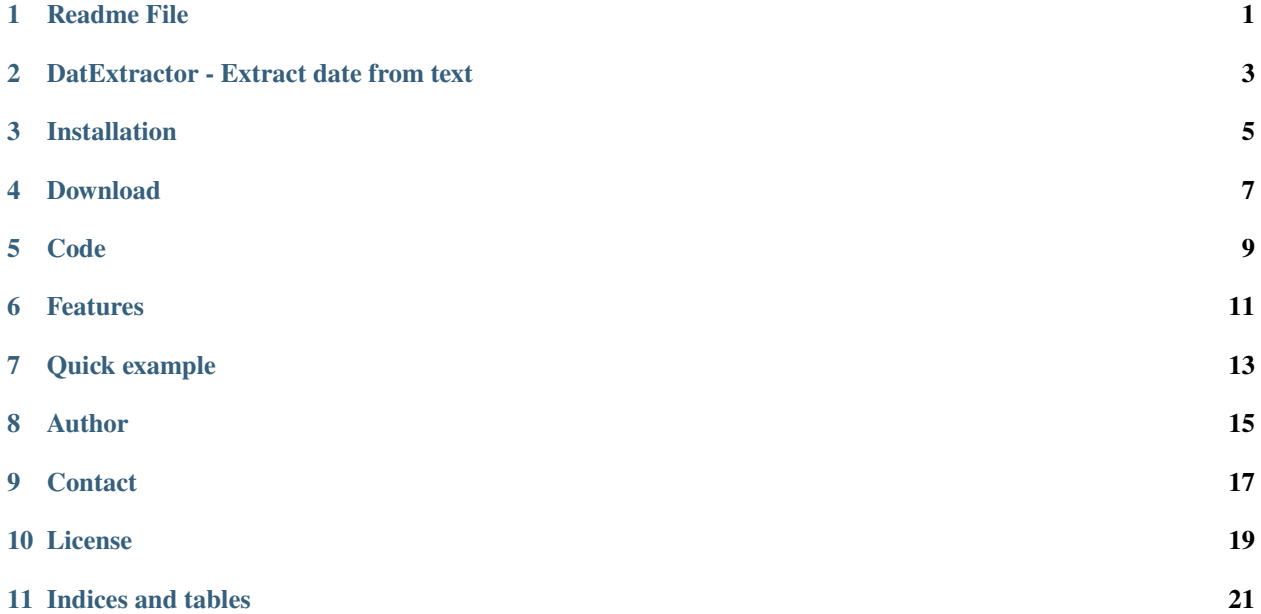

### **ONE**

### **README FILE**

<span id="page-4-0"></span>DatExtractor - It is a very useful tool to extract data from text

**TWO**

# <span id="page-6-0"></span>**DATEXTRACTOR - EXTRACT DATE FROM TEXT**

The *DatExtractor* module provides the most efficient way of extracting date from text in the required format you need, available in Python.

# **THREE**

# **INSTALLATION**

<span id="page-8-0"></span>*DatExtractor* can be installed from PyPI using *pip* (note that the package name is different from the importable name):

pip install DatExtractor

# **FOUR**

# **DOWNLOAD**

<span id="page-10-0"></span>DatExtractor is available on PyPI <https://pypi.org/project/DatExtractor/1.0/> The documentation is hosted at: <https://datextractor.readthedocs.io/en/latest/>

# **FIVE**

# **CODE**

<span id="page-12-0"></span>The code and issue tracker are hosted on GitHub: <https://github.com/subbu-art/DatExtractor>

### **SIX**

# **FEATURES**

- <span id="page-14-0"></span>• This Package help you to extract date from the text.
- You can get the date in what ever format you actually want it.
- Currently the package can handle formats seperated by [/.-].
- Generic parsing of dates in almost any string format.
- You can extract multiple dates as well and you can use it as per the requirement.

### **SEVEN**

# **QUICK EXAMPLE**

<span id="page-16-0"></span>Here's a snapshot, just to give an idea about the power of the package. For more examples, look at the documentation.

Suppose you want to extract date from a text. you need to provide the text to the function as an argument. the default format of date you get is (mm/dd/yyyy). However you can modify the date format by passing the date format argument, so that you get the date in expected format.:

# **EIGHT**

# **AUTHOR**

<span id="page-18-0"></span>The DatExtractor module was written by Sri Phani Subramanyam [subbu27498@gmail.com](mailto:subbu27498@gmail.com) in 2021. It is maintained by:

• Sri Phani Subramanyam [subbu27498@gmail.com](mailto:subbu27498@gmail.com) 2021-Present

# **NINE**

# **CONTACT**

<span id="page-20-0"></span>For queries please contact [subbu27498@gmail.com.](mailto:subbu27498@gmail.com)

### **TEN**

# **LICENSE**

<span id="page-22-0"></span>Copyright (C) 2007 Free Software Foundation, Inc. <https://fsf.org/> Everyone is permitted to copy and distribute verbatim copies of this license document, but changing it is not allowed. GNU General Public License v3.0 [https:](https://choosealicense.com/licenses/gpl-3.0/) [//choosealicense.com/licenses/gpl-3.0/](https://choosealicense.com/licenses/gpl-3.0/) .

# **ELEVEN**

# **INDICES AND TABLES**

- <span id="page-24-0"></span>• genindex
- modindex
- search